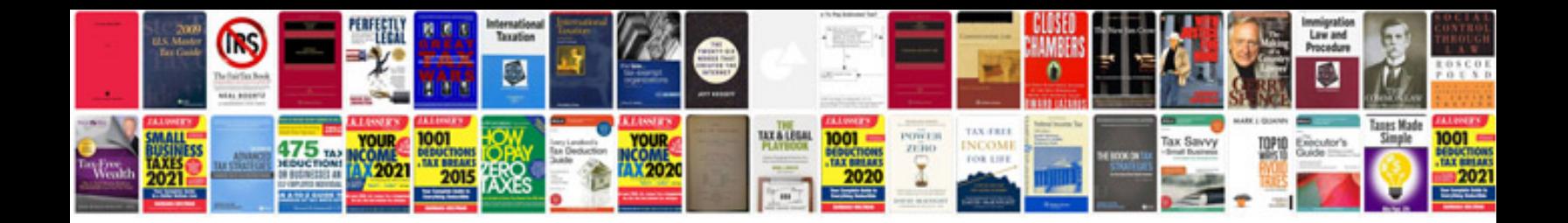

**Range rover sport owners manual**

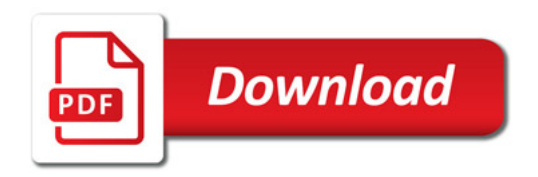

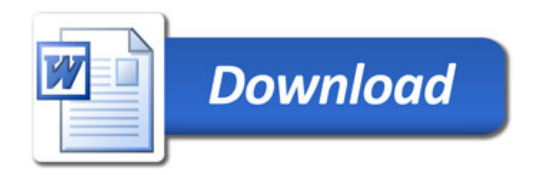